## Package 'bracer'

September 3, 2019

Title Brace Expansions

Version 1.1.1

Description Performs brace expansions on strings. Made popular by Unix shells, brace expansion allows users to concisely generate certain character vectors by taking a single string and (recursively) expanding the comma-separated lists and double-period-separated integer and character sequences enclosed within braces in that string. The double-period-separated numeric integer expansion also supports padding the resulting numbers with zeros.

URL <https://github.com/trevorld/bracer>

BugReports <https://github.com/trevorld/bracer/issues> Imports stringr License MIT + file LICENSE Encoding UTF-8 LazyData true Suggests covr, testthat RoxygenNote 6.1.1 NeedsCompilation no Author Trevor Davis [aut, cre] Maintainer Trevor Davis <trevor.1.davis@gmail.com> Repository CRAN Date/Publication 2019-09-03 04:50:07 UTC

## R topics documented:

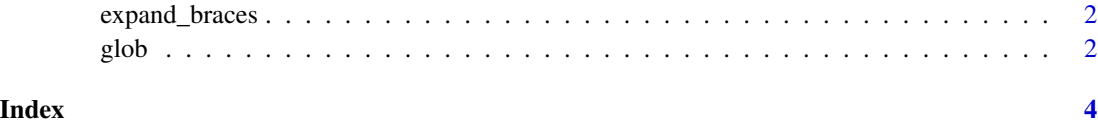

#### <span id="page-1-0"></span>Description

expand\_braces performs brace expansions on strings, str\_expand\_braces is an alternate function that returns a list of character vectors. Made popular by Unix shells, brace expansion allows users to concisely generate certain character vectors by taking a single string and (recursively) expanding the comma-separated lists and double-period-separated integer and character sequences enclosed within braces in that string. The double-period-separated numeric integer expansion also supports padding the resulting numbers with zeros.

#### Usage

```
expand_braces(string)
```
str\_expand\_braces(string)

#### Arguments

string input character vector

#### Value

expand\_braces returns a character vector while str\_expand\_braces returns a list of character vectors.

#### Examples

```
expand_braces("Foo{A..F}")
expand_braces("Foo{01..10}")
expand_braces("Foo{A..E..2}{1..5..2}")
expand_braces("Foo{-01..1}")
expand_braces("Foo{{d..d},{bar,biz}}.{py,bash}")
expand_braces(c("Foo{A..F}", "Bar.{py,bash}", "{{Biz}}"))
str_expand_braces(c("Foo{A..F}", "Bar.{py,bash}", "{{Biz}}"))
```
glob *Brace and Wildcard expansion on file paths*

#### Description

glob is a wrapper around Sys.glob that uses expand\_braces to support both brace and wildcard expansion on file paths.

glob  $3$ 

#### Usage

glob(paths, ...)

## Arguments

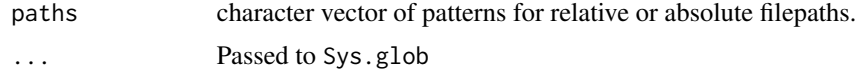

## Examples

```
dir <- system.file("R", package="bracer")
path <- file.path(dir, "*.{R,r,S,s}")
glob(path)
```
# <span id="page-3-0"></span>Index

expand\_braces, [2](#page-1-0)

glob, [2](#page-1-0)

str\_expand\_braces *(*expand\_braces*)*, [2](#page-1-0)